## $17$ Excel

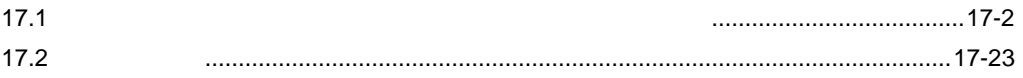

<span id="page-1-0"></span> $17.1$ 

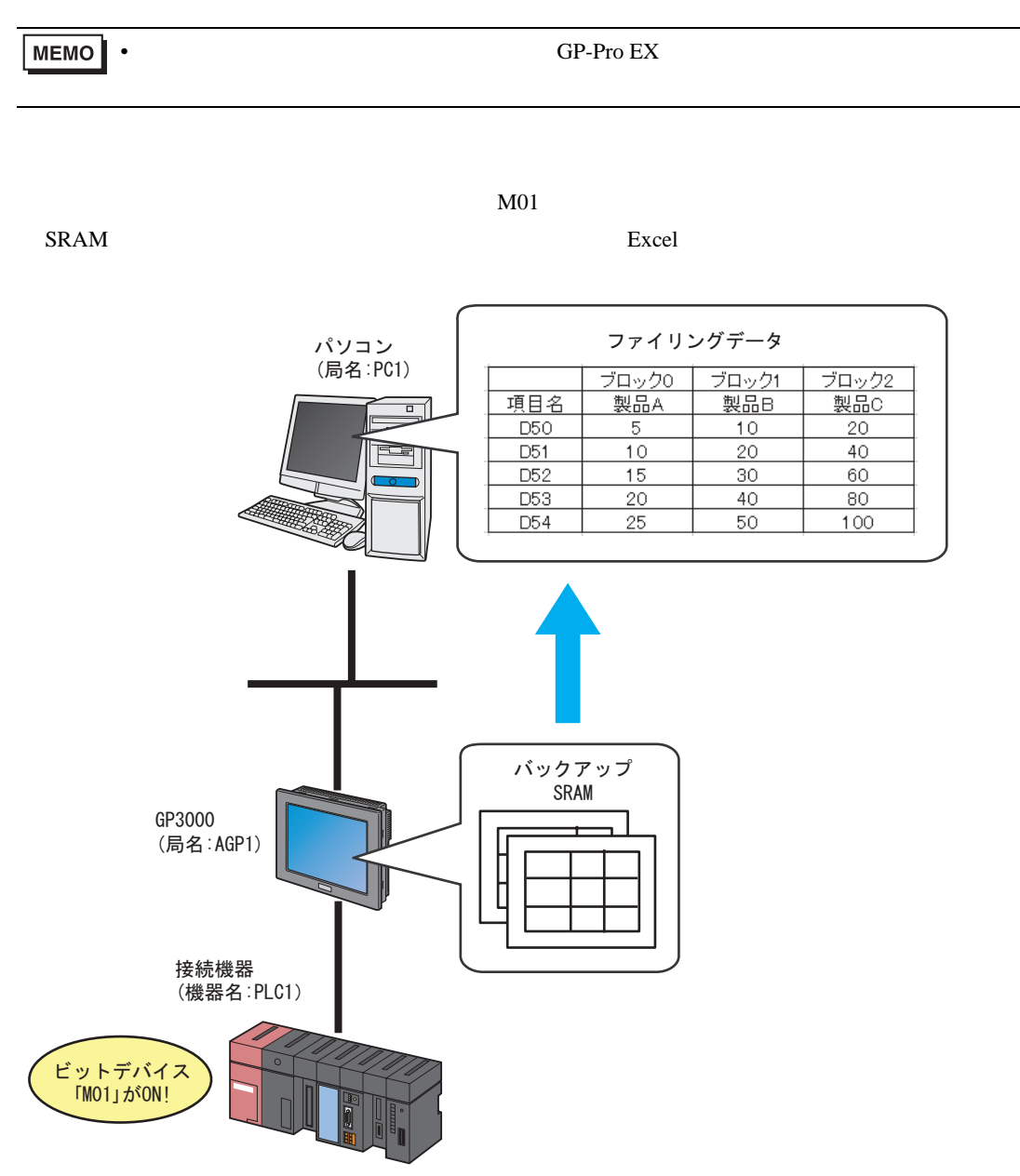

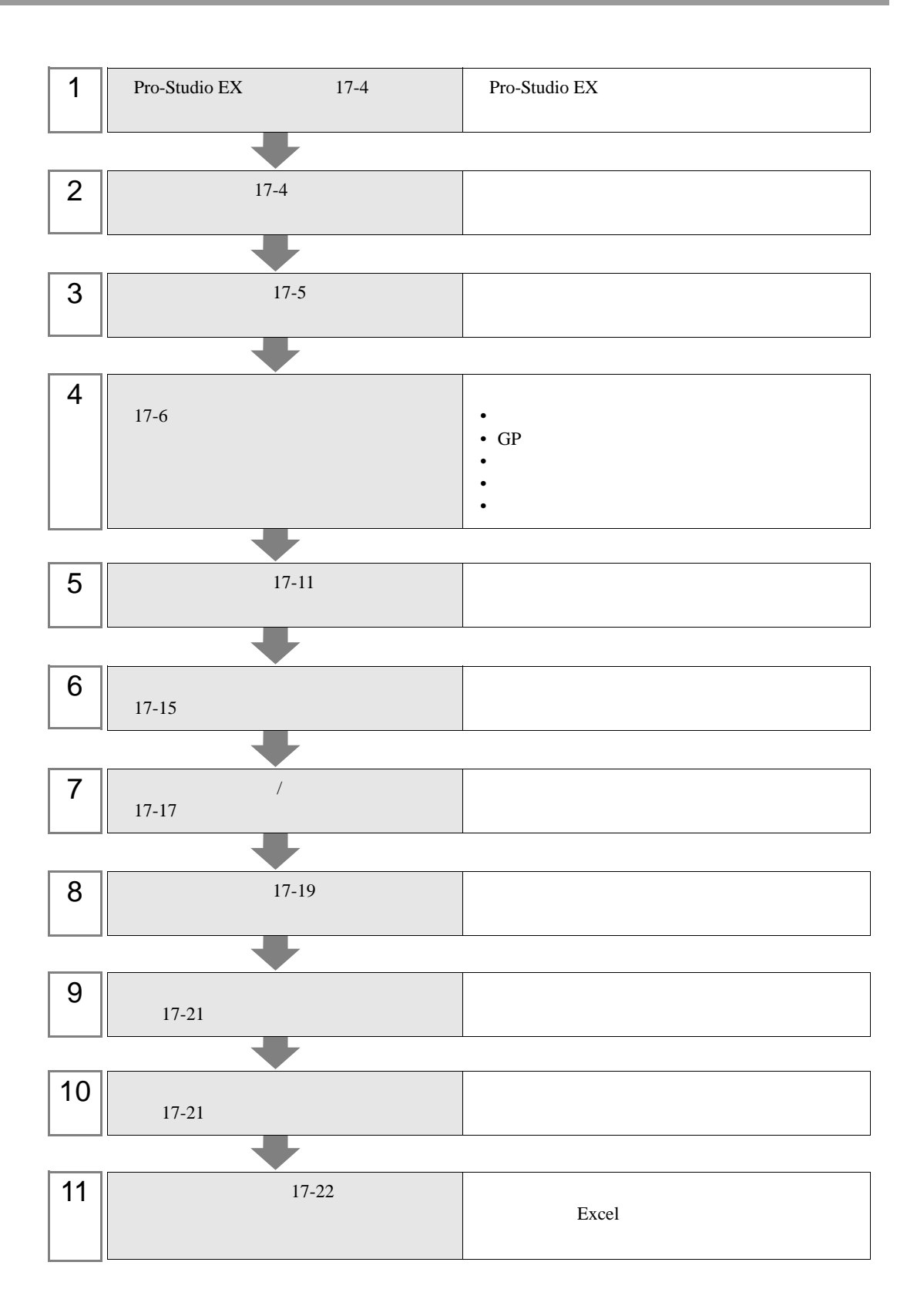

## <span id="page-3-0"></span>17.1.1 Pro-Studio EX

Pro-Studio  $\mathbf{E}\mathbf{X}$ 

3 **Pro-Server EX** 

## <span id="page-3-1"></span> $17.1.2$

 $31$ 

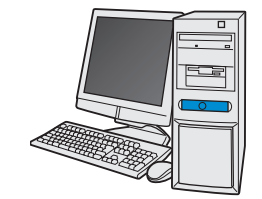

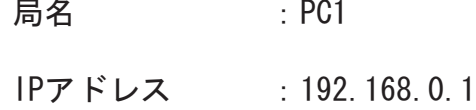

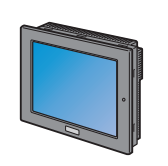

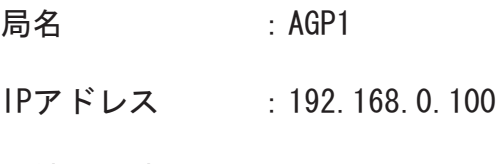

接続機器情報

/ 設定例

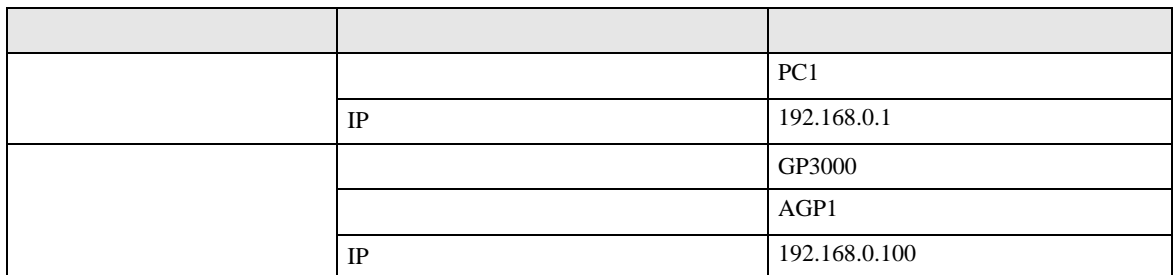

<span id="page-4-0"></span>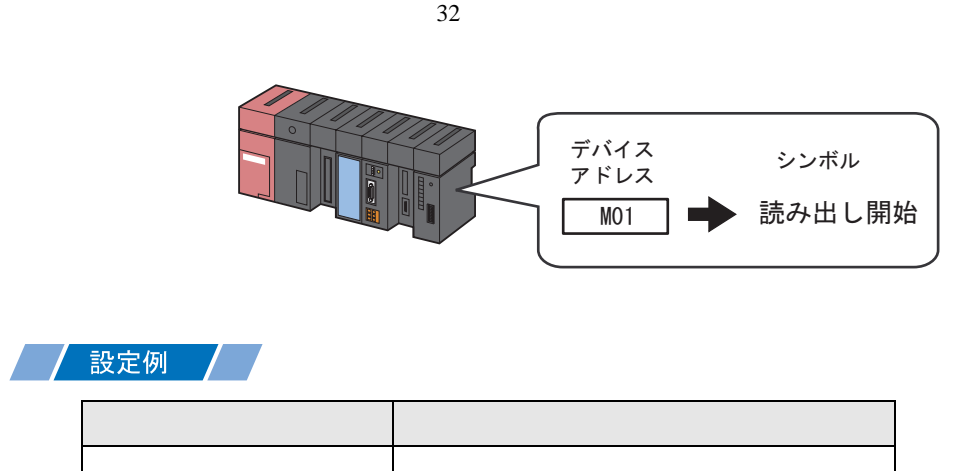

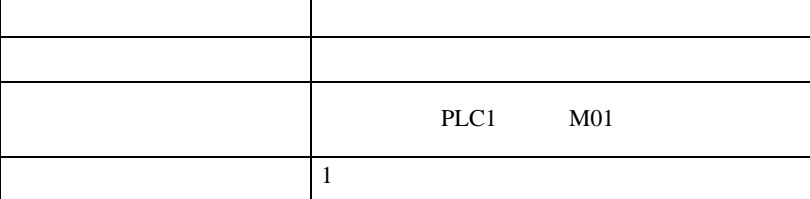

<span id="page-5-0"></span> $17.2$ 

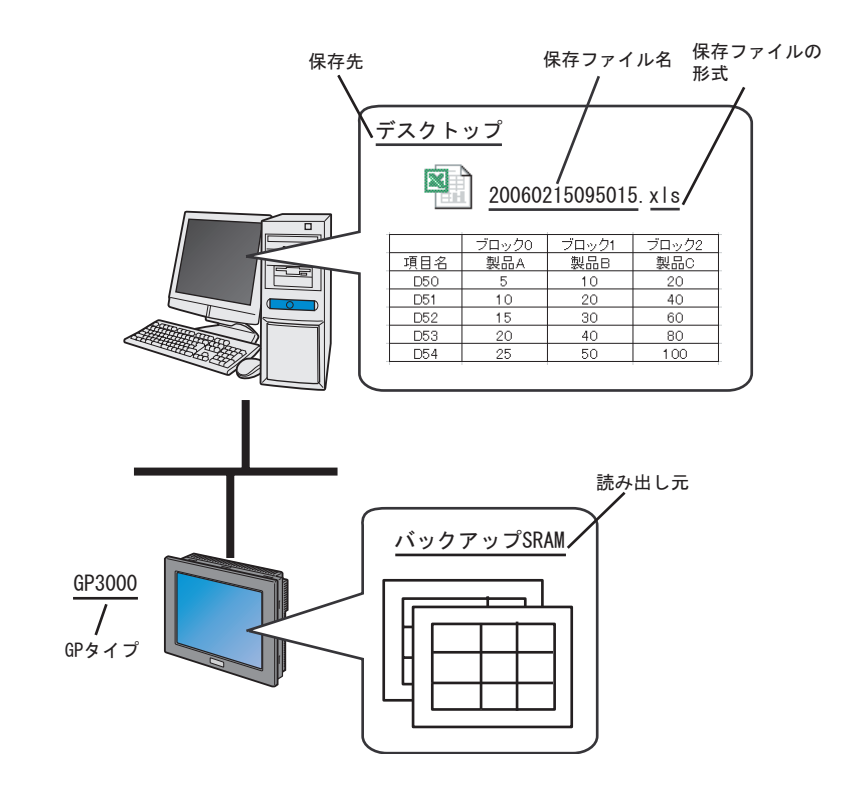

/設定例 /

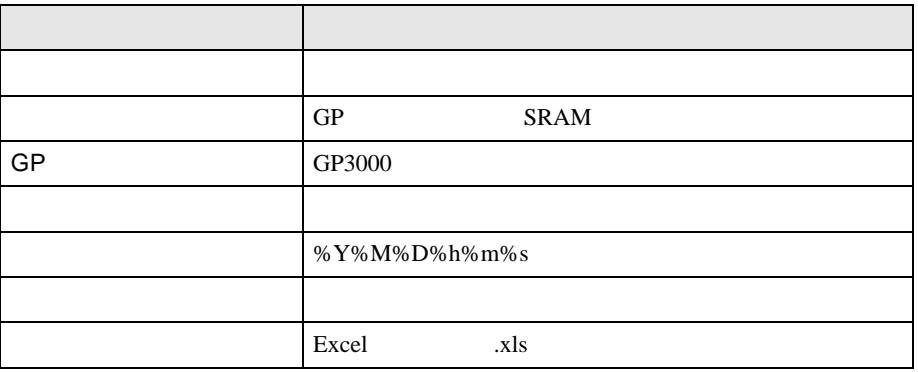

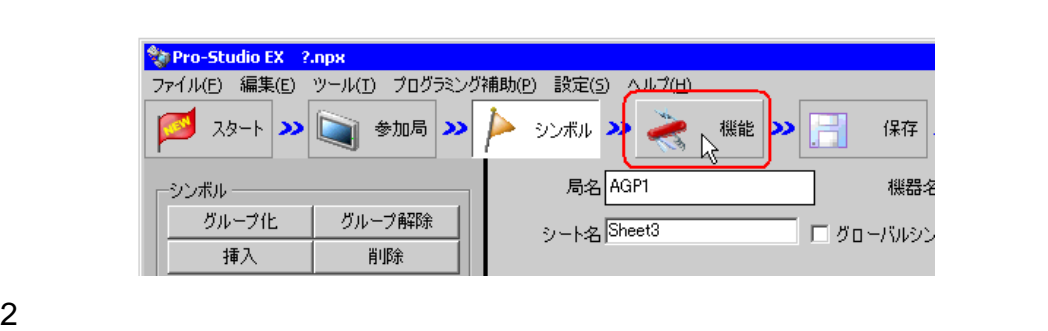

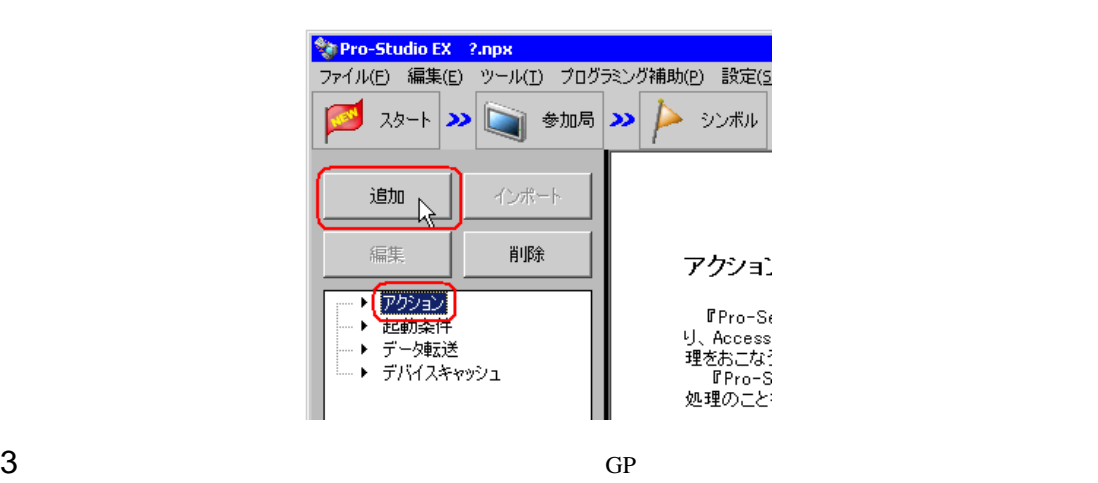

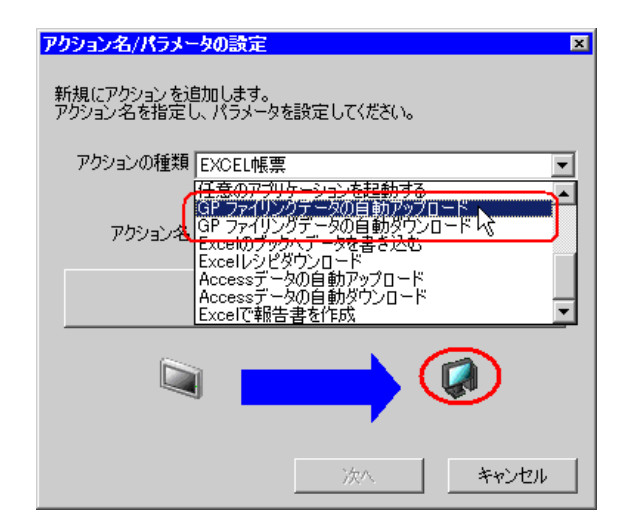

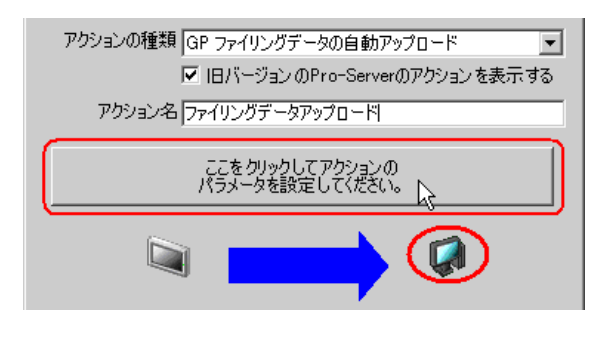

 $4$ 

5 GP SRAM SRAM OF SRAM 2009

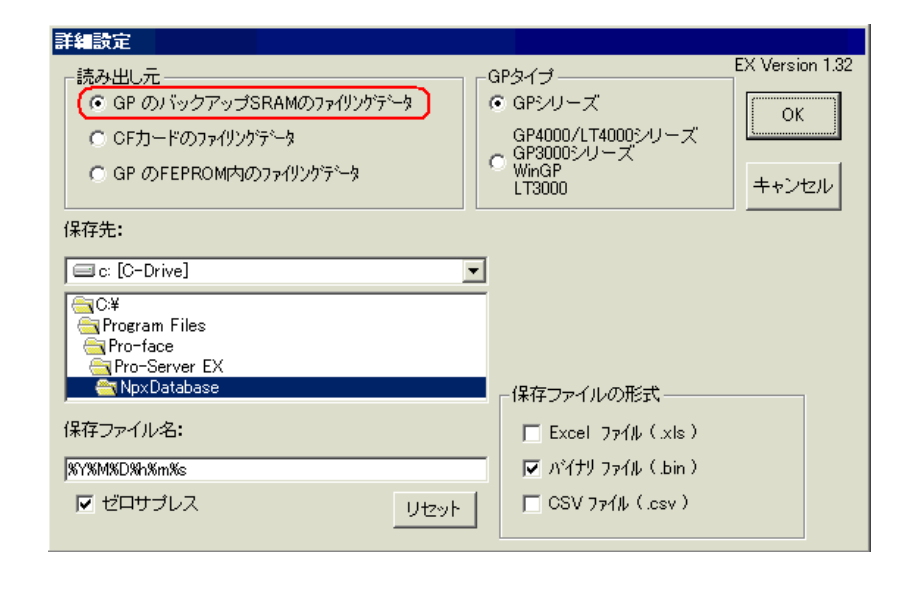

6 GP GP4000/LT4000 GP3000 WinGP LT3000

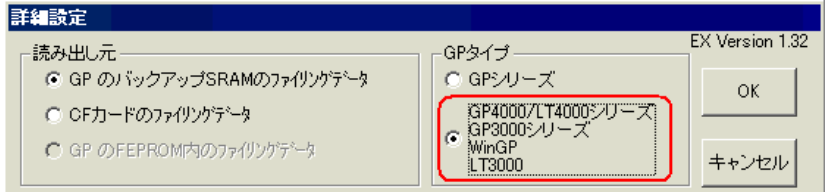

## $%Y\%M\%D\%h\%m\%s$

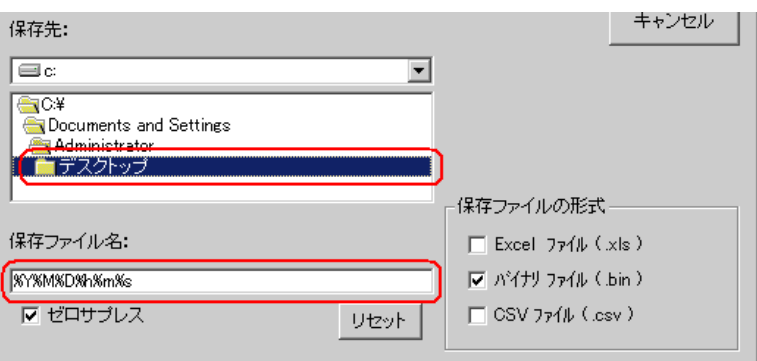

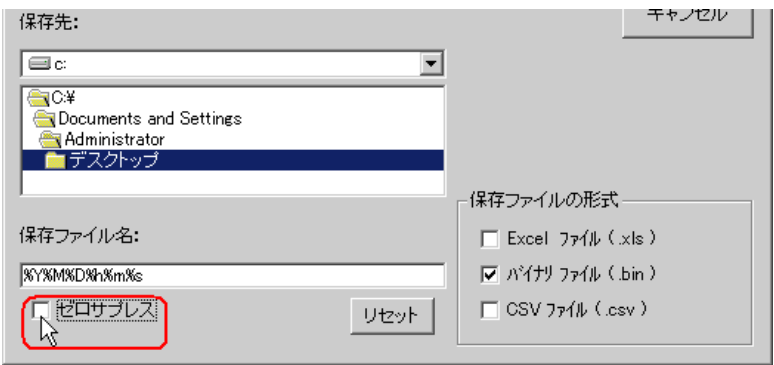

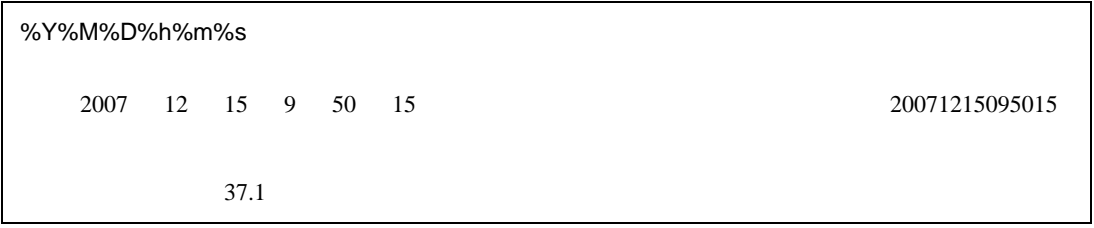

 $9$  Excel  $x$ ls  $x$ ls  $y$ 

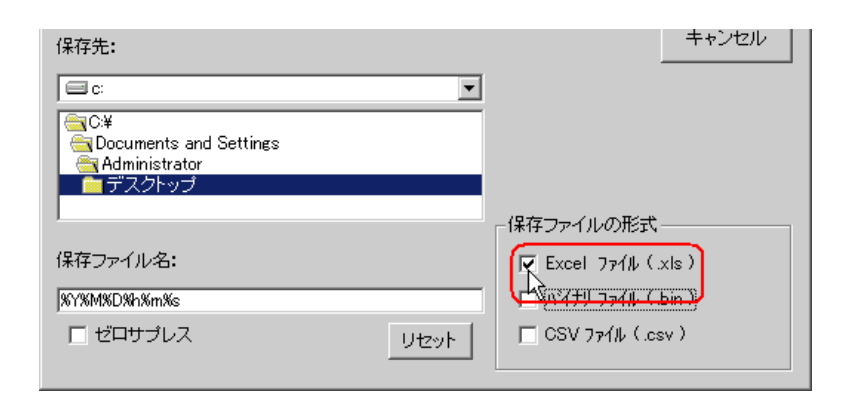

10 OK

<span id="page-10-0"></span>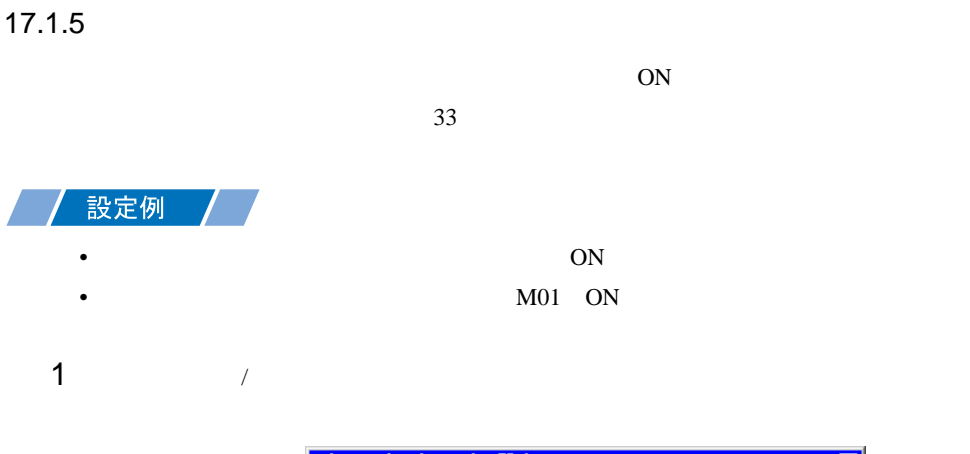

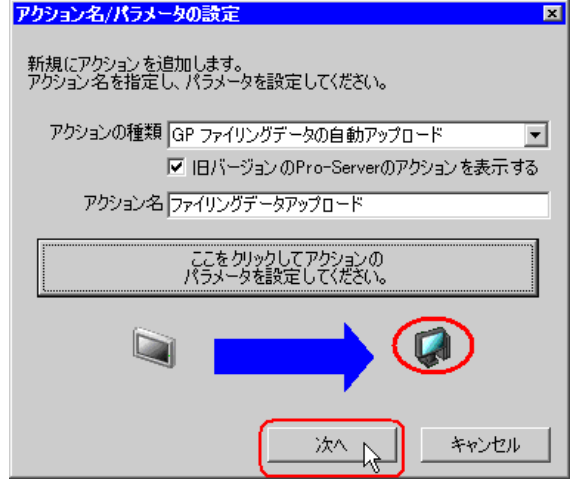

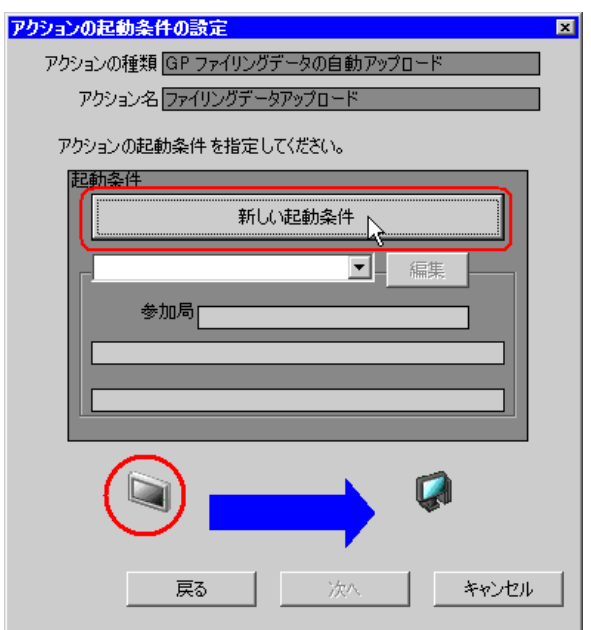

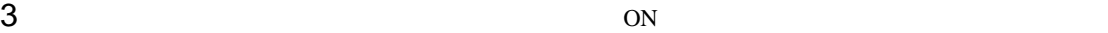

AGP1

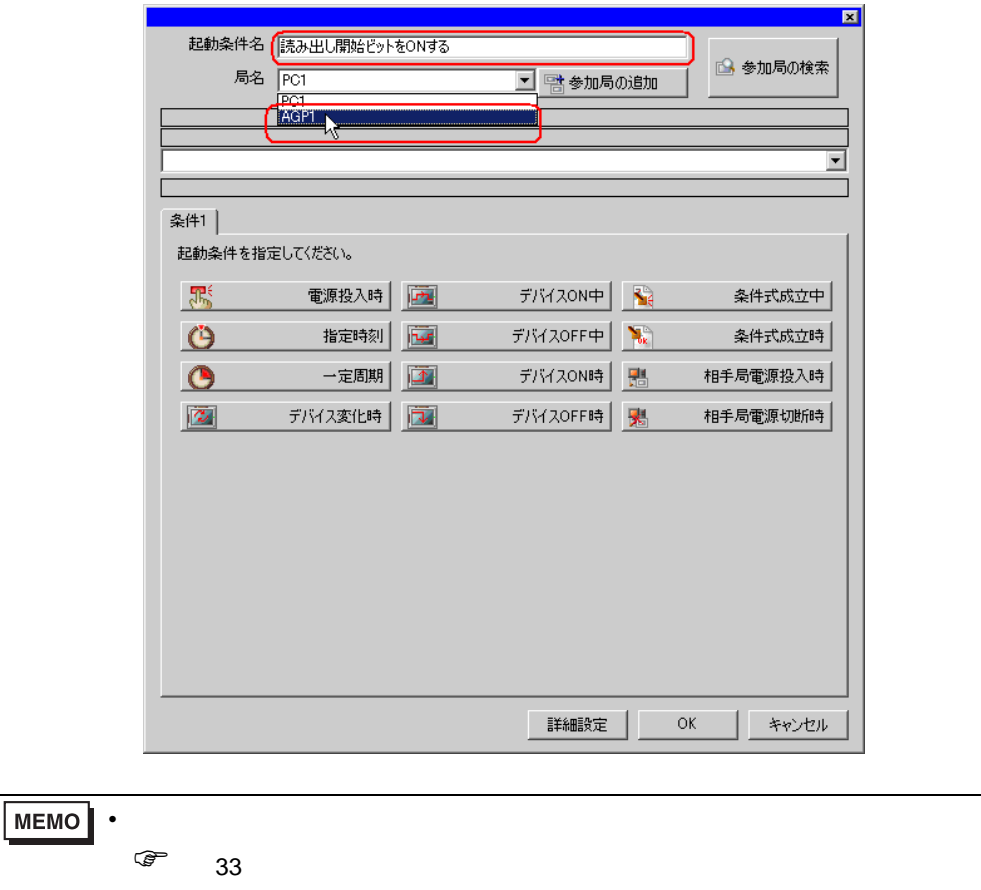

l,

4 1 ON PLC1

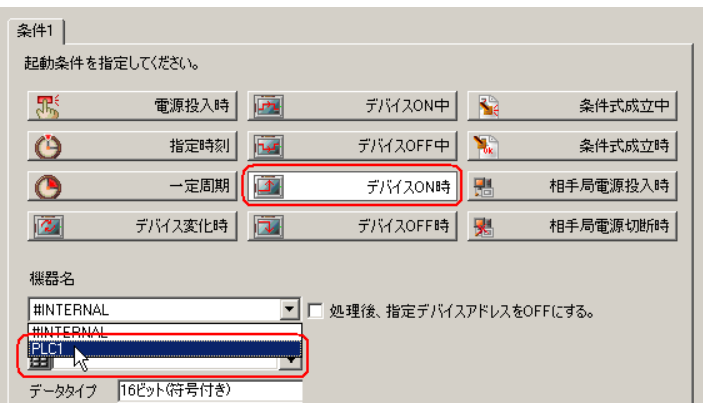

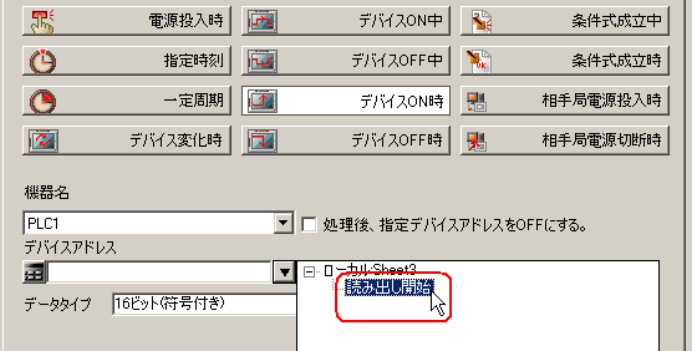

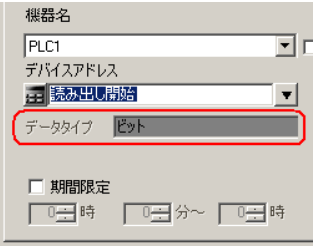

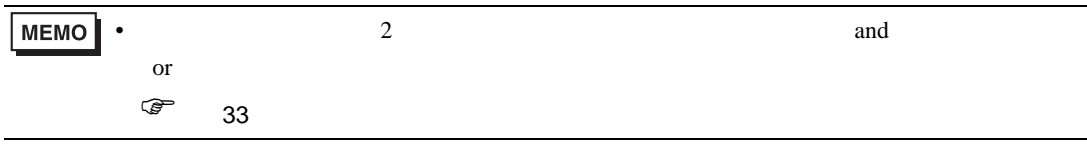

6  $OK$ 

<span id="page-14-0"></span>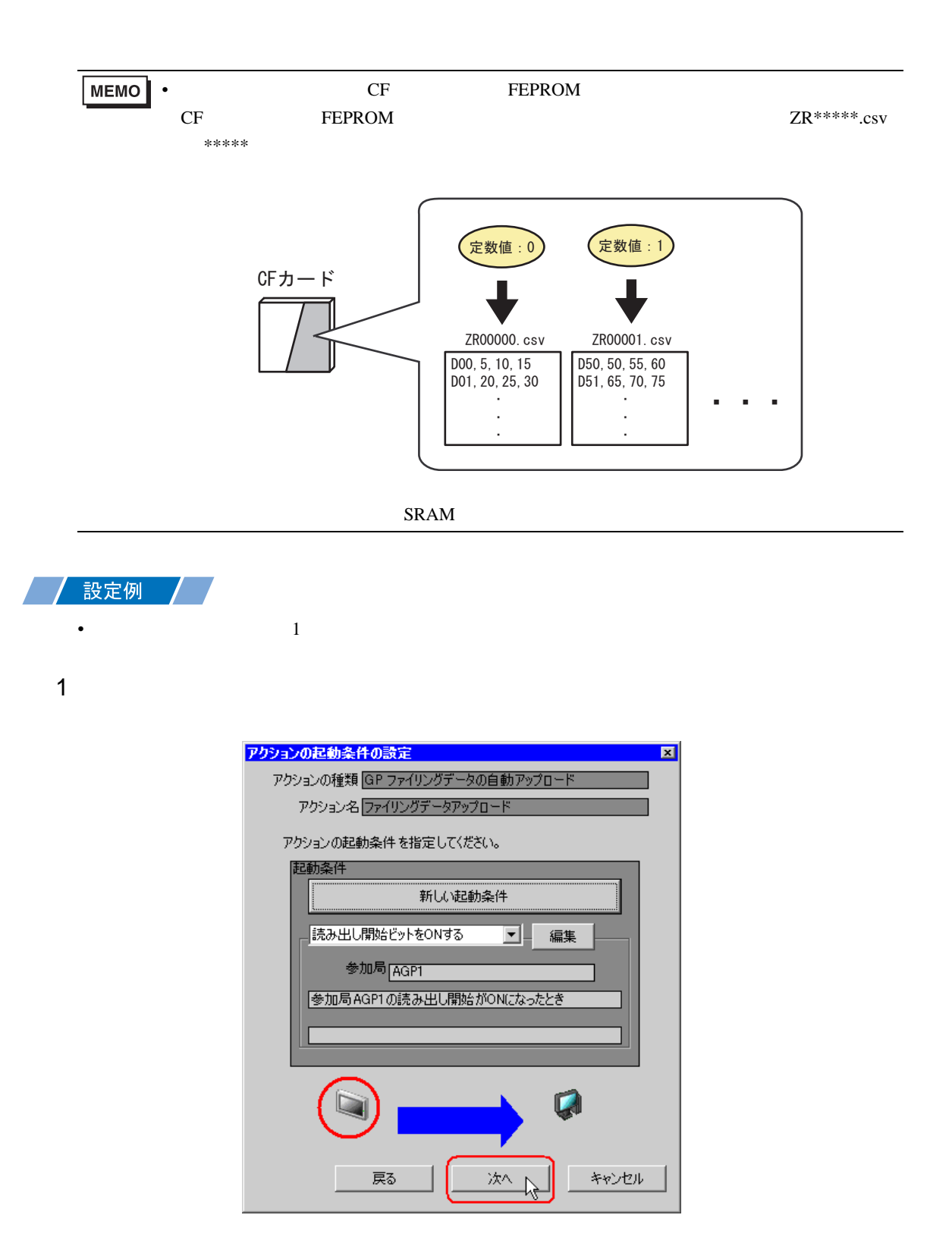

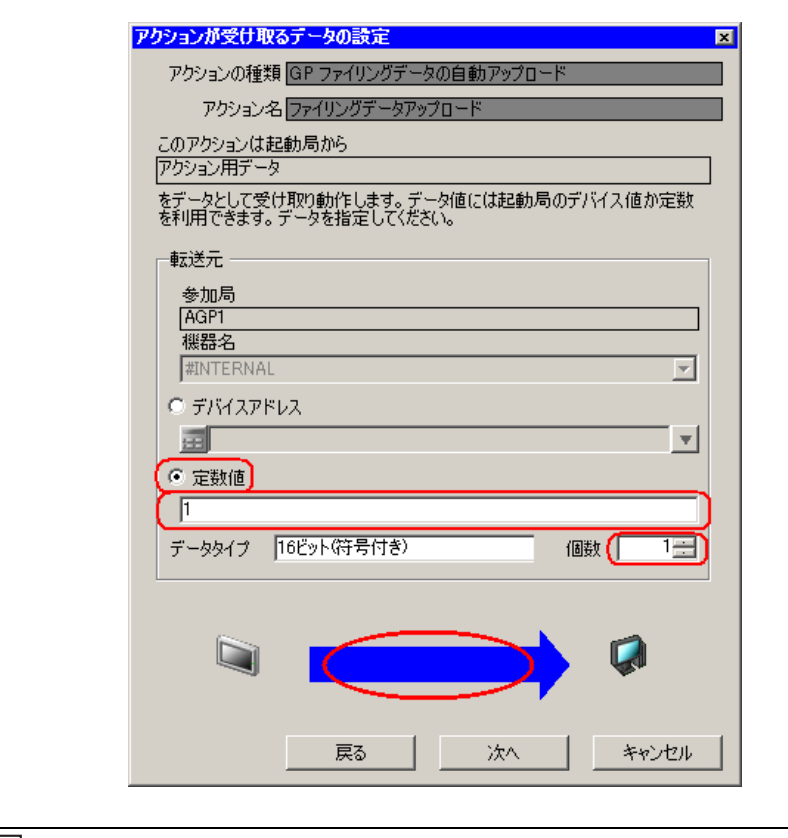

• シンボルやデバイスアドレスを指定し、格納されている値を転送データとすることもで

<span id="page-16-0"></span> $17.1.7$  /

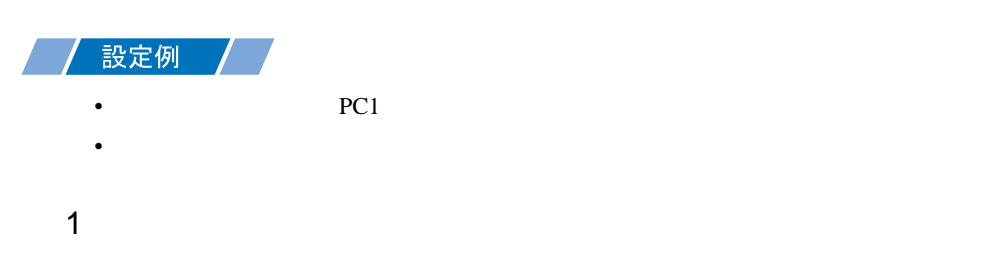

**Communication** 

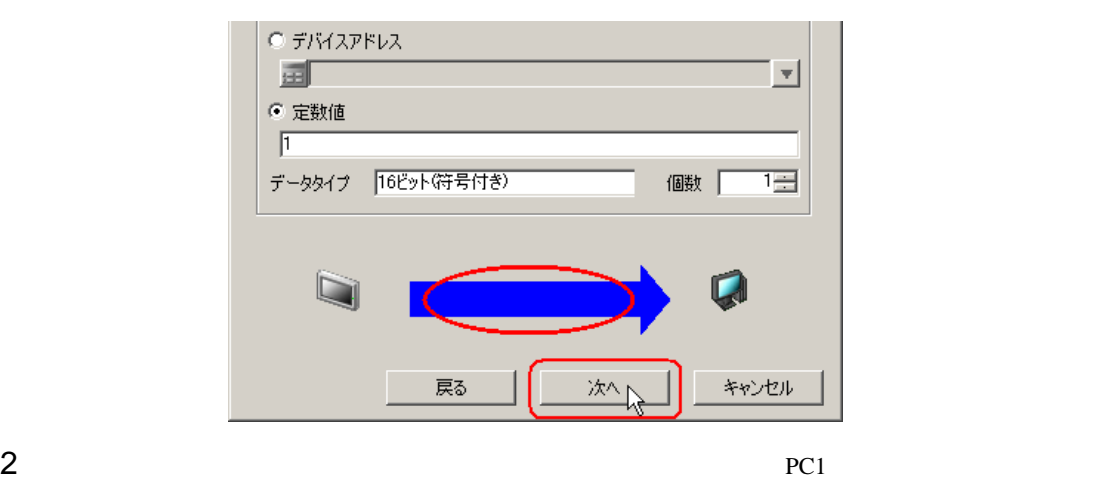

**Contract Contract** 

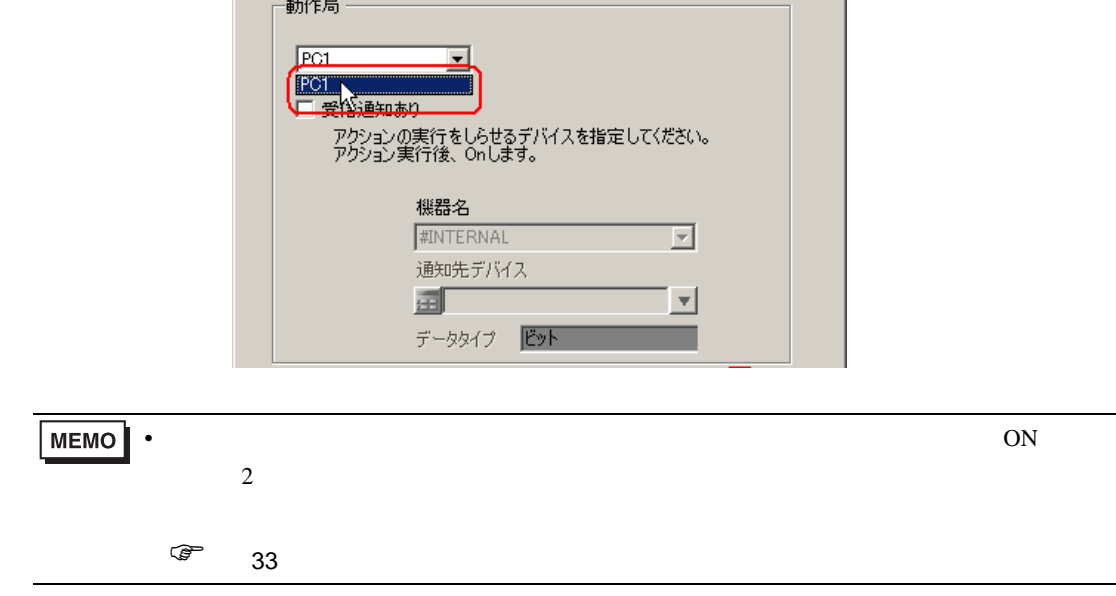

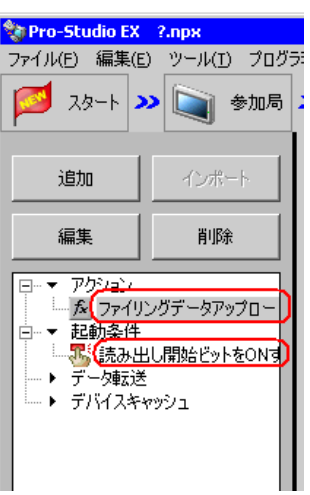

 $\mathcal{N}$ 

<span id="page-18-0"></span>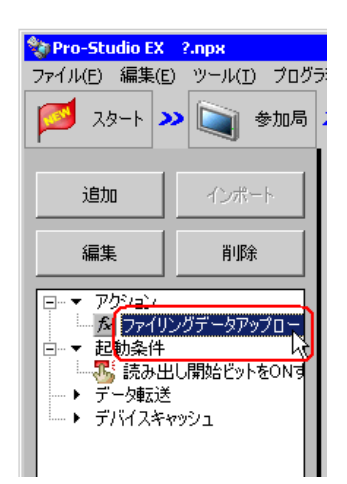

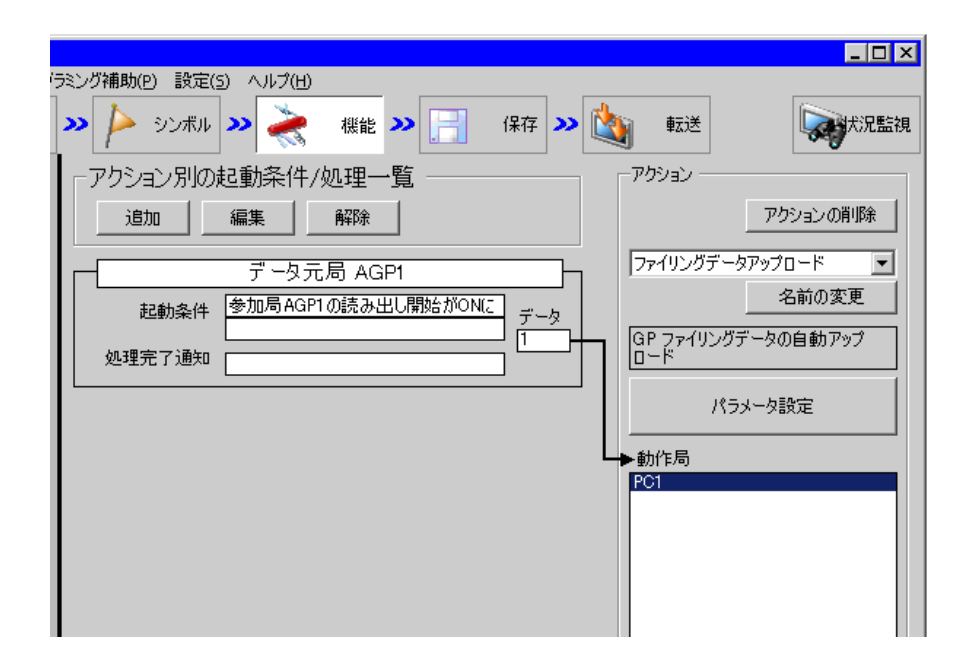

 $2 \t\t\t ON$ 

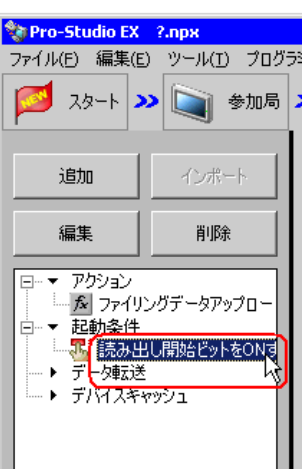

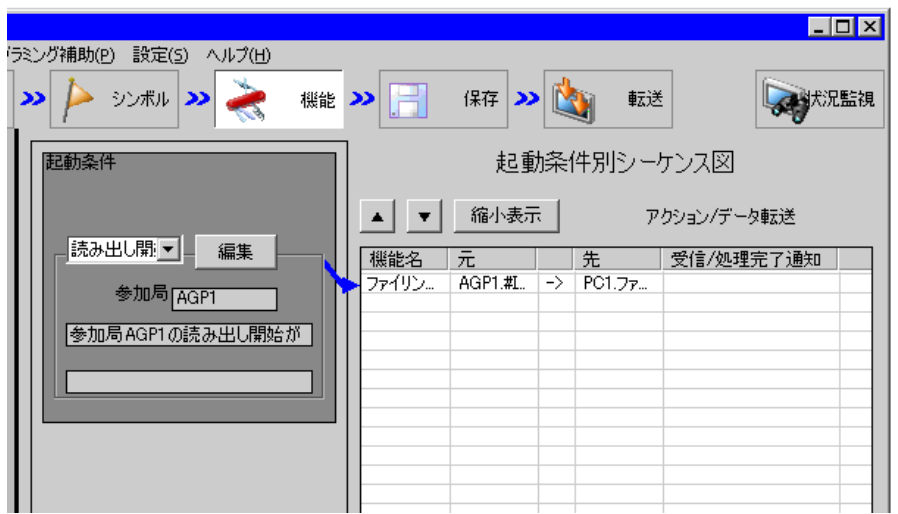

<span id="page-20-1"></span><span id="page-20-0"></span>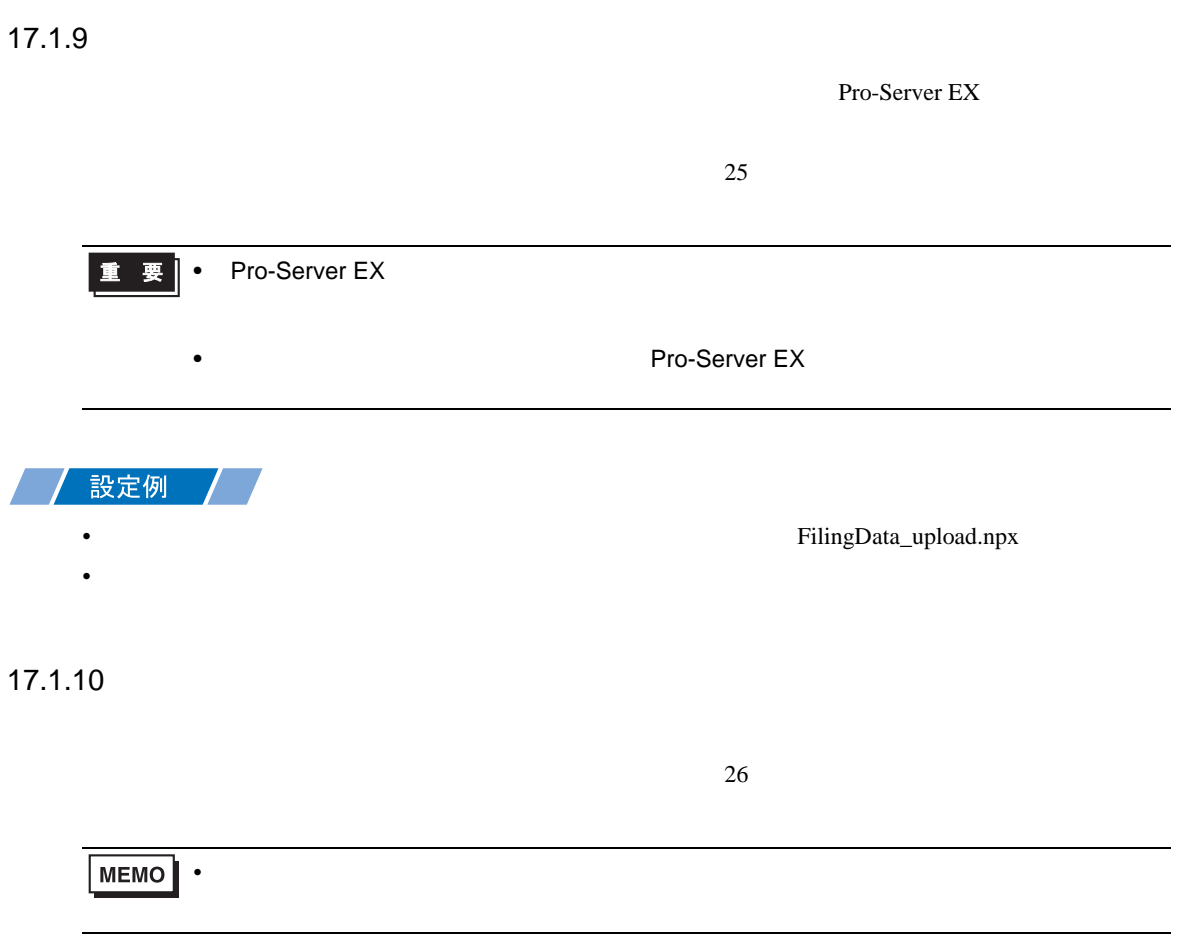

<span id="page-21-0"></span> $SRAM$ 

 $\Xi$ xcel  $\Xi$ 

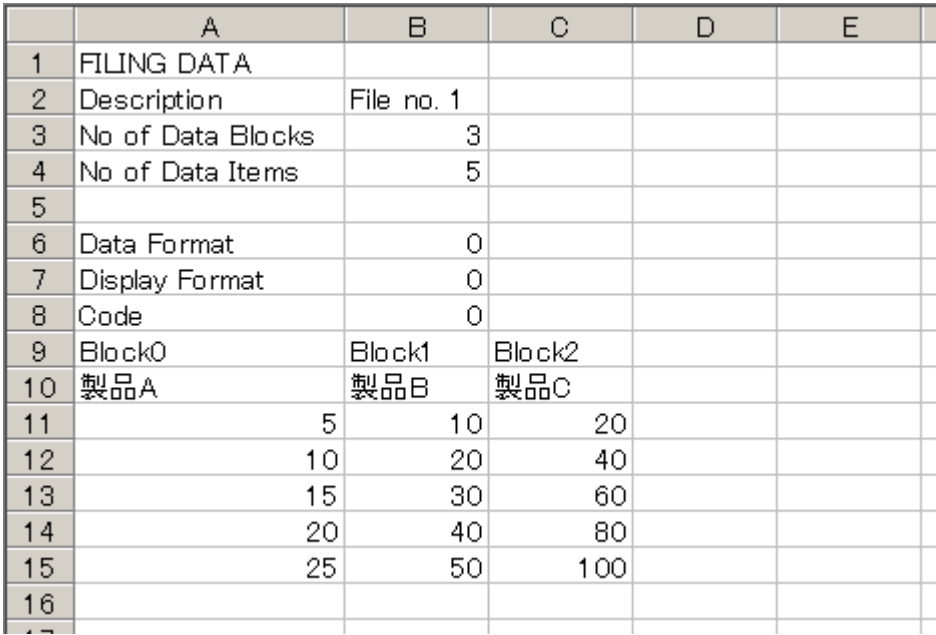

•  $\sim$  29

<span id="page-22-0"></span>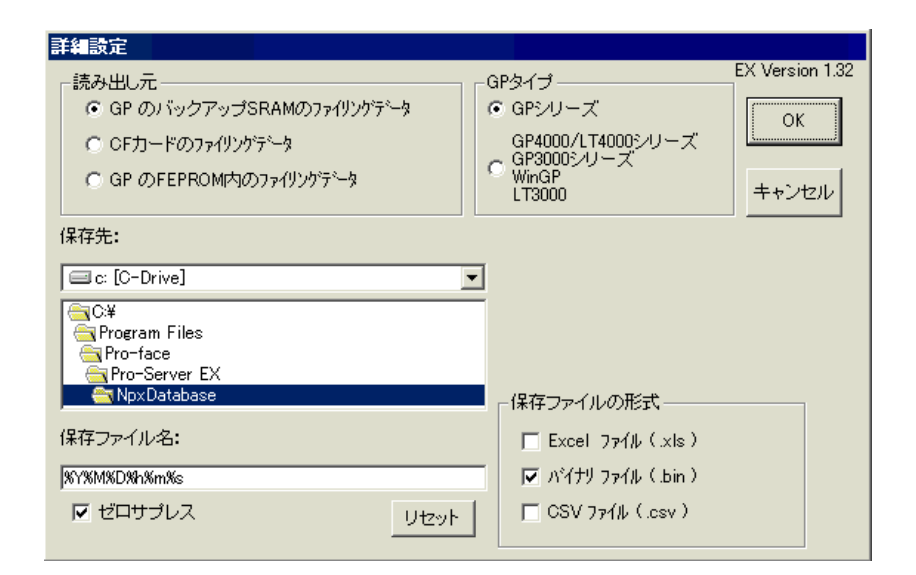

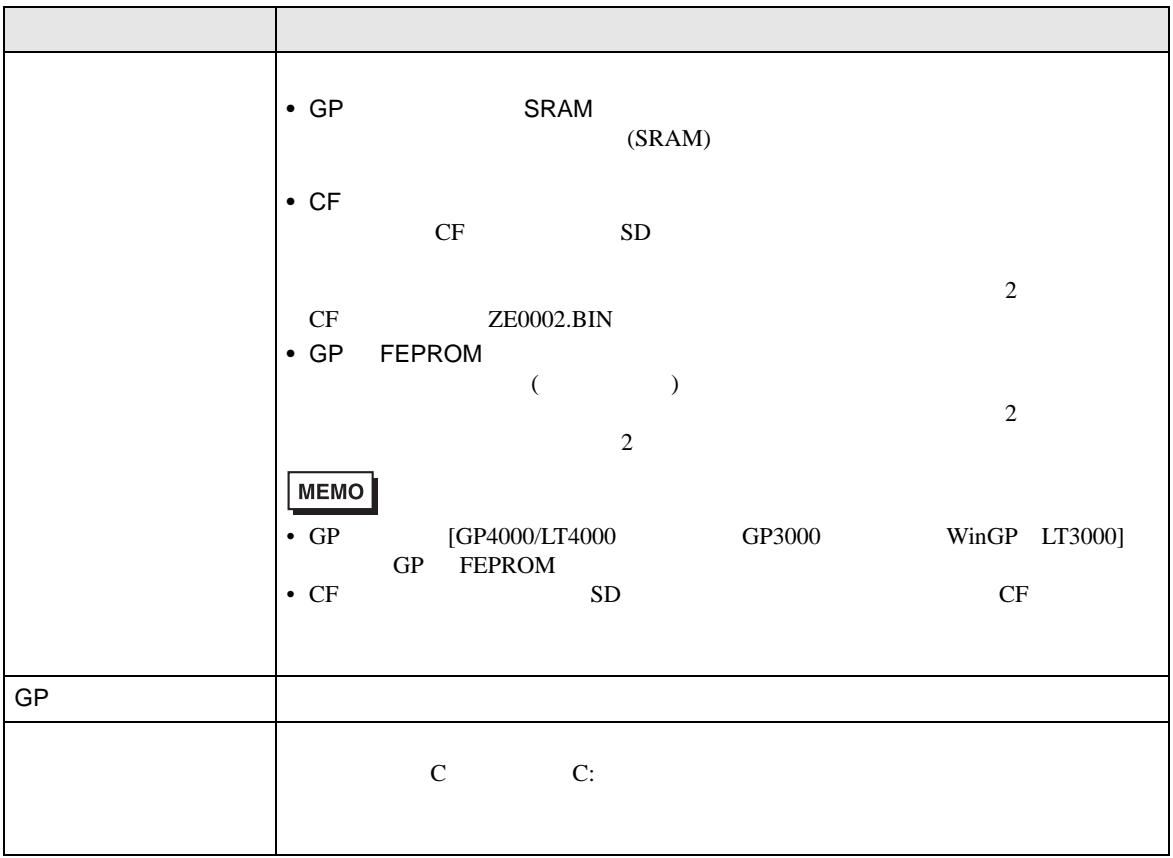

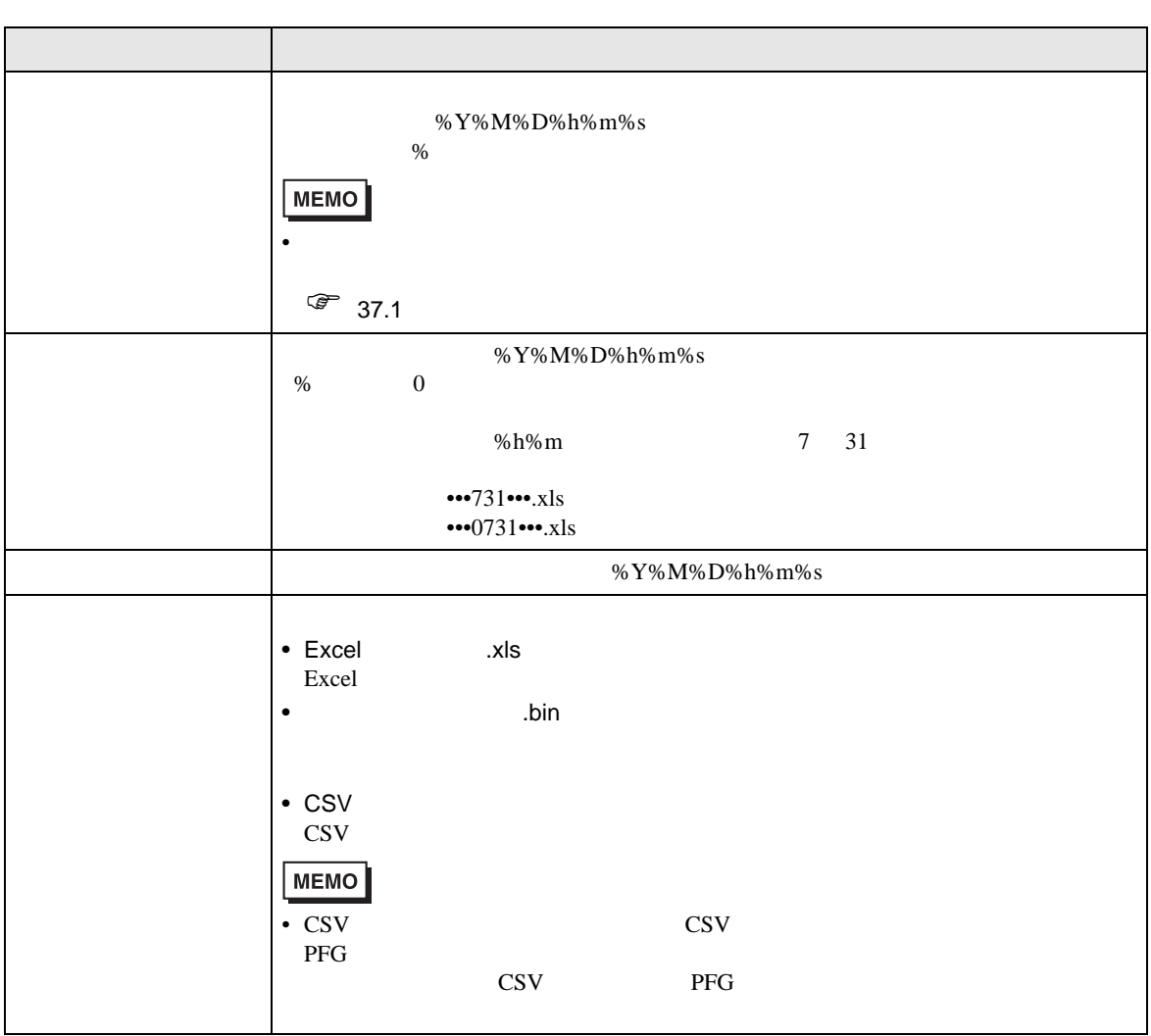